#### **STEP ONE:**

TUE 10 NOV AT 09:30

# Wellbeing Education Return - Workshop 1

by Healthy Schools Service - Public Health Northants

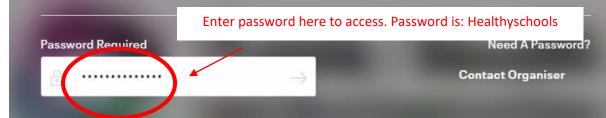

#### **STEP TWO:**

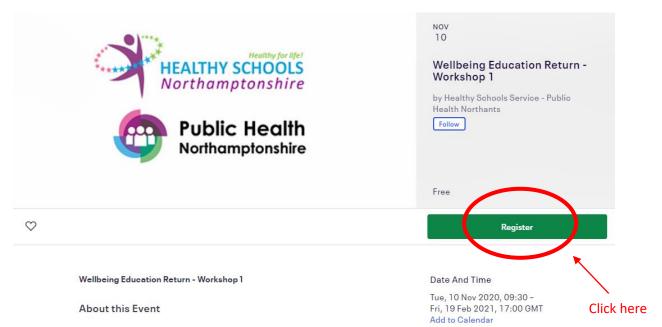

## **<u>STEP THREE:</u>** Please note if you scroll down there is dates running up until Christmas.

| Public Health Northamptonshire |
|--------------------------------|
|                                |
|                                |
|                                |
|                                |
| Select from the drop           |
| down '1' ticket.               |
| Which will then                |
| appear where this              |
| writing is.                    |
|                                |
|                                |
| ×                              |
|                                |
| -                              |
|                                |

### **STEP FOUR:**

| Wellbeing Education Return - Worl<br>Tue, 10 Nov 2020 09:30 - Fri, 19 Feb 2021 17:0 |             |                                              | Healthy for life!      |
|-------------------------------------------------------------------------------------|-------------|----------------------------------------------|------------------------|
| Free                                                                                |             | HEALINY     Northam                          | ptonshire              |
| WER - 11th November (09:30-11:00)<br><sub>Free</sub>                                | Sold out    |                                              | c Health<br>mptonshire |
| WER - 11th November (13:30-15:00)<br>Free                                           | Sales ended | Order Summary                                |                        |
| WER - 11th November (15:30-17:00)<br>Free                                           | Sold out    | 1 x WER - 12th<br>November (09:30-<br>11:00) | £0                     |
| WER - 12th November (09:30-11:00)<br>Free<br>Sales end in 18 hours                  | 1 ~         | Total                                        | £0.                    |
| WER - 12th November (13:30-15:00)<br>Free<br>Sales end in 18 hours                  | 0 🗸         |                                              |                        |
| WER - 12th November (15:30-17:00)                                                   | Register    | *                                            |                        |
|                                                                                     |             |                                              |                        |
|                                                                                     |             | Click here                                   |                        |

## **<u>STEP FIVE</u>**: Enter information, then register (you will receive a confirmation email).

|                       | Checkout<br>Time left 6:43 |                                    | SCHOOLS<br>ptonshire   |
|-----------------------|----------------------------|------------------------------------|------------------------|
| Contact Information   |                            |                                    | c Health<br>mptonshire |
| First name *          | Surname*                   | Order Summary                      |                        |
| rst name is required. |                            | 1 x WER - 12th<br>November (09:30- | £0.00                  |
| Email*                | Confirm email *            | 11:00)                             |                        |
|                       | 2th November (09:30-11:00) | Delivery<br>1 x eTicket            | £0.00                  |
| First name*           | Surname*                   | Total                              | £0.00                  |
| First name*           | Surname*                   | Total                              | £0.00                  |
|                       | Surname*                   | Total                              | £0.0                   |